## オープンソース徹底活用 Scala実践プログラミング 正誤表

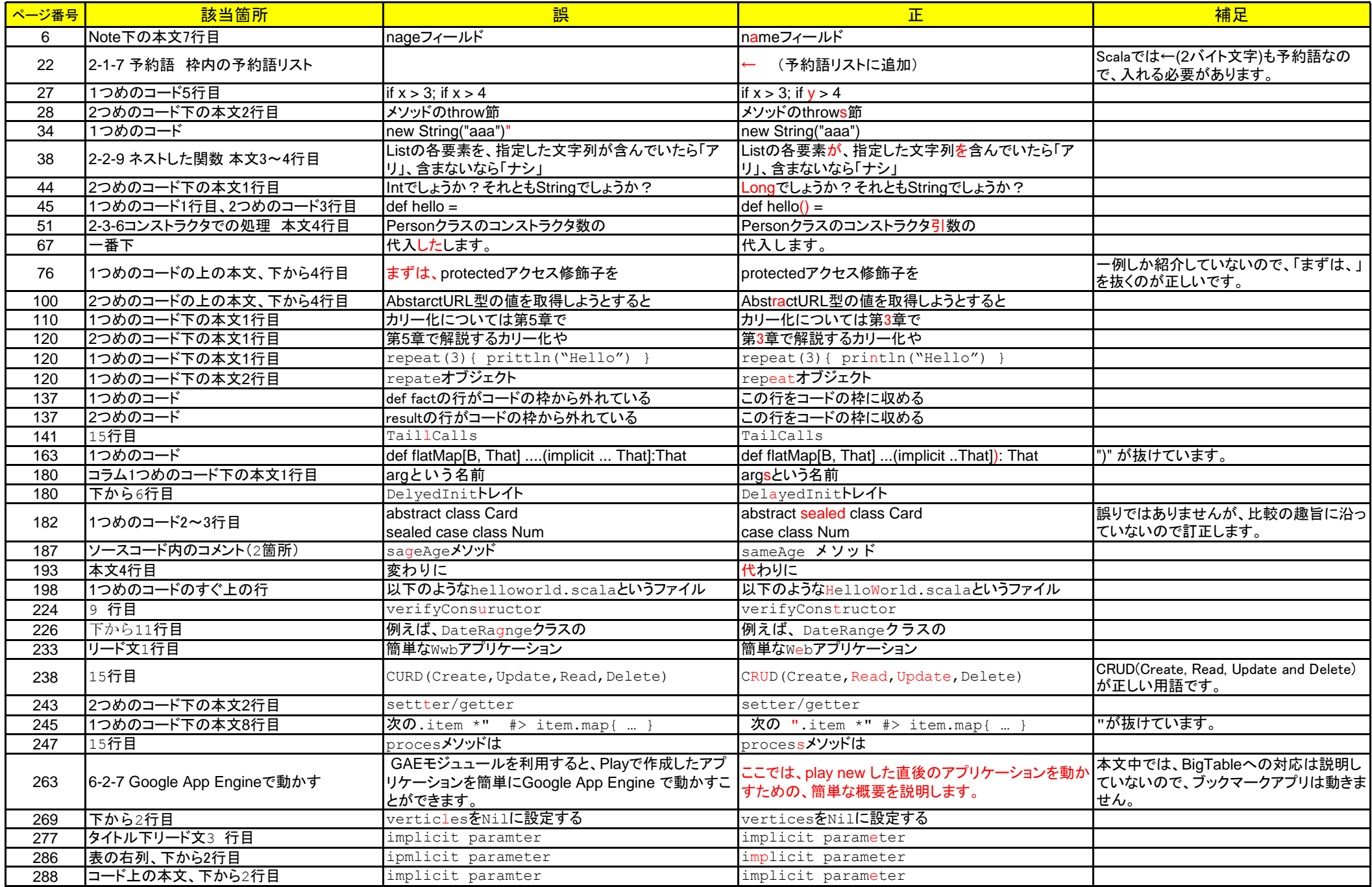

## オープンソース徹底活用 Scala実践プログラミング 正誤表

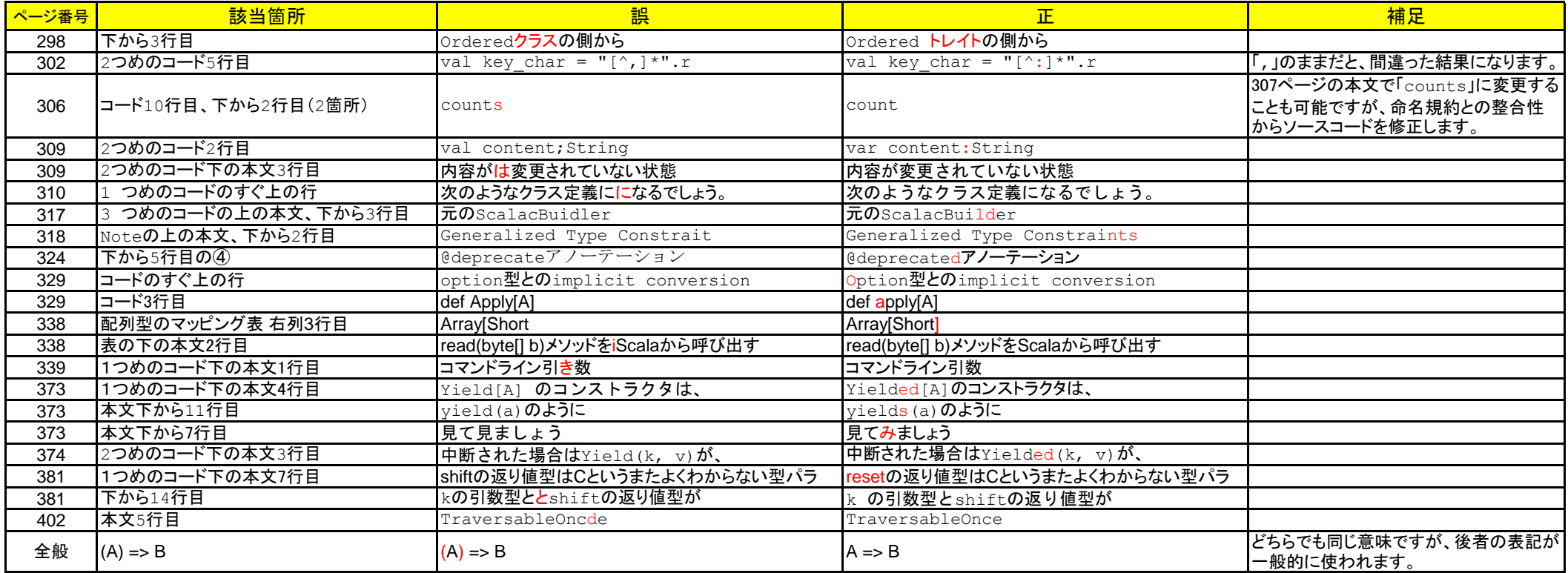

<本書サポートサイト><br>http://www.shuwasystem.co.jp/support/7980html/2998.html http://www.shuwasystem.co.jp/ <http://www.shuwasystem.co.jp/support/7980html/2998.html>